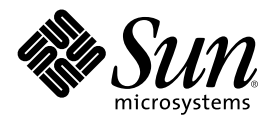

# Nouveautés de Solaris 8 4/01

Sun Microsystems, Inc. 901 San Antonio Road Palo Alto, CA 94303-4900 U.S.A.

Référence 816-0382-10 Mai 2001

Copyright 2001 Sun Microsystems, Inc. 901 San Antonio Road, Palo Alto, Californie 94303-4900 Etats-Unis. Tous droits réservés.

Ce produit ou document est protégé par un copyright et distribué avec des licences qui en restreignent l'utilisation, la copie, la distribution, et la décompilation. Aucune partie de ce produit ou document ne peut être reproduite sous aucune forme, par quelque moyen que ce soit, sans l'autorisation préalable et écrite de Sun et de ses bailleurs de licence, s'il y en a. Le logiciel détenu par des tiers, et qui comprend la technologie relative aux polices de caractères, est protégé par un copyright et licencié par des fournisseurs de Sun.

Des parties de ce produit pourront être dérivées du système Berkeley BSD licenciés par l'Université de Californie. UNIX est une marque déposée aux Etats-Unis et dans d'autres pays et licenciée exclusivement par X/Open Company, Ltd.

Sun, Sun Microsystems, le logo Sun, docs.sun.com, AnswerBook, AnswerBook2, < Solaris Management Console, iPlanet, Java, J2SE, Java Hotspot, Java Naming and Directory Interface, et Solaris sont des marques de fabrique ou des marques déposées, ou marques de service, de Sun Microsystems, Inc. aux Etats-Unis et dans d'autres pays. Toutes les marques SPARC sont utilisées sous licence et sont des marques de fabrique ou des marques déposées de SPARC International, Inc. aux Etats-Unis et dans d'autres pays. Les produits portant les marques SPARC sont basés sur une architecture développée par Sun Microsystems, Inc.PostScript est une marque de fabrique d'Adobe Systems, Incorporated, laquelle pourrait é'tre déposée dans certaines juridictions. in the United States and other countries.

L'interface d'utilisation graphique OPEN LOOK et Sun™ a été développée par Sun Microsystems, Inc. pour ses utilisateurs et licenciés. Sun reconnaît les efforts de pionniers de Xerox pour la recherche et le développement du concept des interfaces d'utilisation visuelle ou graphique pour l'industrie de l'informatique. Sun détient une licence non exclusive de Xerox sur l'interface d'utilisation graphique Xerox, cette licence couvrant également les licenciés de Sun qui mettent en place l'interface d'utilisation graphique OPEN LOOK et qui en outre se conforment aux licences écrites de Sun.

CETTE PUBLICATION EST FOURNIE "EN L'ETAT" ET AUCUNE GARANTIE, EXPRESSE OU IMPLICITE, N'EST ACCORDEE, Y COMPRIS DES GARANTIES CONCERNANT LA VALEUR MARCHANDE, L'APTITUDE DE LA PUBLICATION A REPONDRE A UNE UTILISATION PARTICULIERE, OU LE FAIT QU'ELLE NE SOIT PAS CONTREFAISANTE DE PRODUIT DE TIERS. CE DENI DE<br>GARANTIE NE S'APPLIQUERAIT PAS, DANS LA MESURE OU IL SERAIT TENU JURIDIQUEMENT NUL ET NON AVENU.

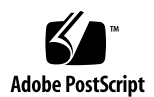

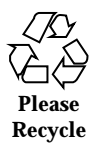

## Sommaire

**Préface 5**

- **1. Nouveautés pour les utilisateurs desktop 9**
- **2. Nouveautés pour les administrateurs système 13**
- **3. Nouveautés pour l'installation 21**
- **4. Nouveautés pour les développeurs 23**

## Préface

Ce manuel, *Nouveautés de Solaris 8 4/01*, décrit les nouvelles fonctionnalités des versions de mise à jour de Solaris 8™. Les informations suivantes complètent ou remplacent celles des éditions précédentes de la documentation de Solaris 8. La documentation de Solaris est disponible sur le CD-ROM Solaris 8 Documentation.

Le document *Nouveautés de Solaris 8 4/01* est une compilation des chapitres "What's New at a Glance" ("Vue d'ensemble des nouveautés") des quatre suppléments suivants :

*Supplément utilisateur de Solaris 8 Solaris 8 System Administration Supplement Supplément d'installation de Solaris 8 Solaris 8 Software Developer Supplement*

**Remarque -** L'environnement d'exploitation Solaris s'exécute sur deux types de matériels, ou plates-formes : SPARC™ et IA (Architecture Intel). Par ailleurs, il fonctionne sur les espaces d'adresses 64 bits et 32 bits. Sauf indication contraire dans un chapitre, une section, une remarque, une puce, une figure, un tableau, un exemple ou un exemple de code spécial, les informations contenues dans ce document concernent les deux plates-formes et les deux espaces d'adresses.

## Commande de documents Sun

Fatbrain.com, une librairie professionnelle présente sur Internet, propose une sélection de documentations produits de Sun Microsystems, Inc.

Pour obtenir une liste des documents ainsi que des informations de commande, consultez le centre de documentation Sun du site Fatbrain.com à l'adresse suivante : http://www1.fatbrain.com/documentation/sun.

## Accès à la documentation Sun en ligne

Le site Web docs.sun.com<sup>SM</sup> vous permet d'accéder à la documentation technique Sun en ligne. Vous pouvez explorer les archives de docs.sun.com ou rechercher un titre de manuel ou un sujet spécifiques. L'URL de ce site est http://docs.sun.com.

## Conventions typographiques

Le tableau suivant décrit les conventions typographiques utilisées dans ce document.

| Type de<br>caractère ou<br>symbole | <b>Signification</b>                                                                            | <b>Exemple</b>                                                                                                    |
|------------------------------------|-------------------------------------------------------------------------------------------------|----------------------------------------------------------------------------------------------------|
| AaBbCc123                          | Noms de commandes, de fichiers et de<br>répertoires, messages système s'affichant<br>à l'écran. | Editez votre fichier. login.<br>Utilisez $1s$ –a pour afficher la<br>liste de tous les fichiers.<br>nom machine% Vous avez<br>reçu du courrier. |
| AaBbCc123                          | Ce que vous tapez, par opposition aux<br>messages système.                                      | nom machine% su<br>Mot de passe:                                                                                                    |

**TABLEAU P–1** Conventions typographiques

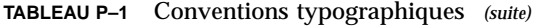

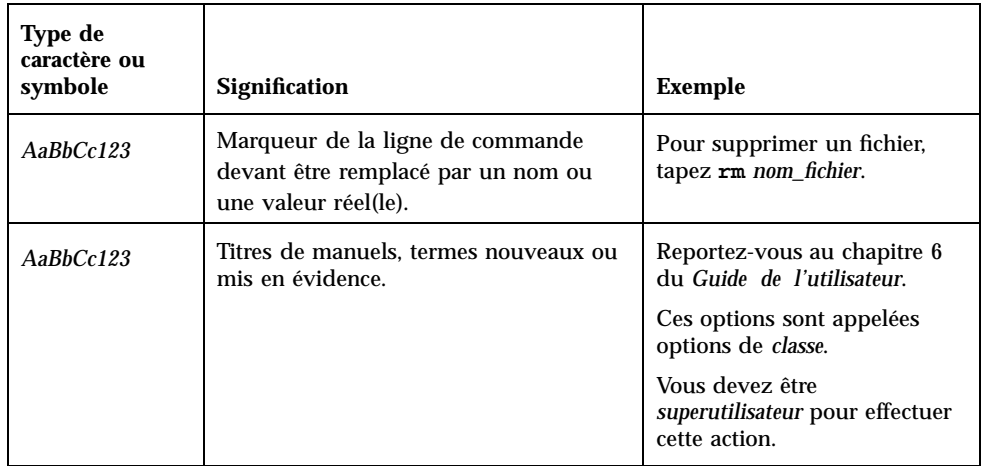

## Nouveautés pour les utilisateurs desktop

Ce chapitre présente les nouvelles fonctions ajoutées aux versions de mise à jour de l'environnement d'exploitation Solaris 8 et destinées aux utilisateurs desktop. Pour plus d'informations sur ces fonctions, reportez-vous au document *Supplément utilisateur de Solaris 8*.

**Remarque -** pour consulter les pages de manuel les plus récentes, utilisez la commande man. Les pages de manuel des versions de mise à jour de Solaris 8 contiennent des informations qui ne figurent pas dans la collection *Solaris 8 Reference Manual Collection*.

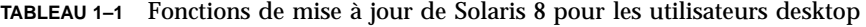

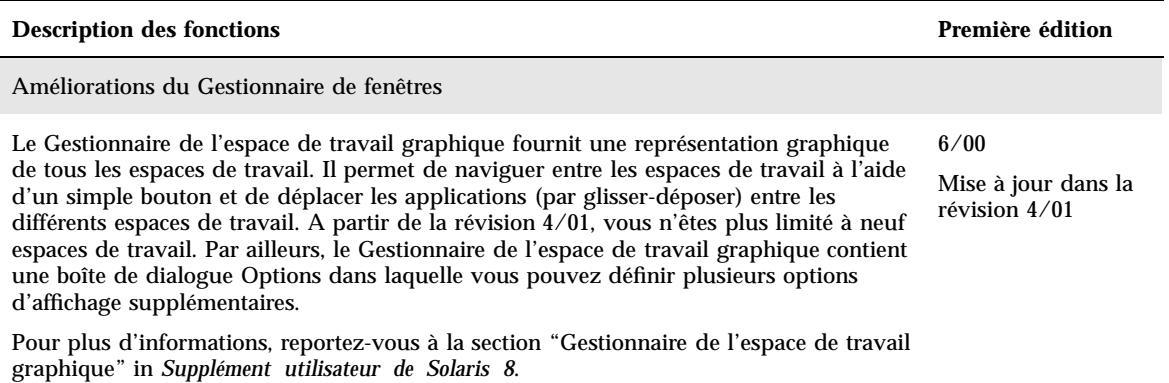

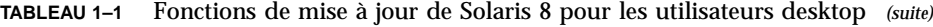

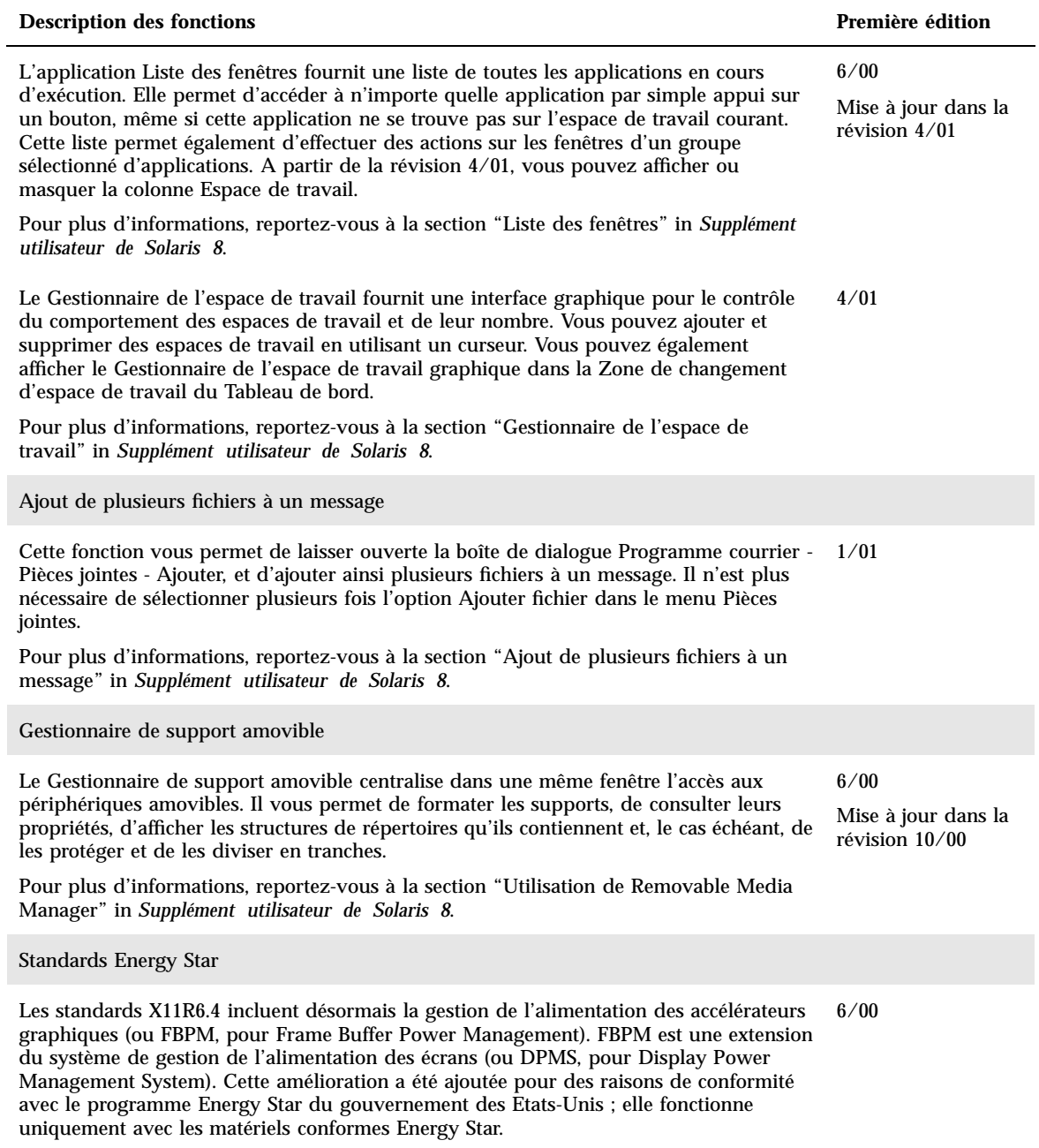

#### **TABLEAU 1–1** Fonctions de mise à jour de Solaris 8 pour les utilisateurs desktop *(suite)*

#### **Description des fonctions Première édition**

#### Versions préliminaires

Cette révision comporte un répertoire dédié aux logiciels en version préliminaire. Pour plus d'informations, consultez le fichier README sur le CD-ROM Solaris Software CD 2 of 2.

## Nouveautés pour les administrateurs système

Ce chapitre présente les nouvelles fonctions d'administration système qui ont été ajoutées aux versions de mise à jour de Solaris 8. Pour plus d'informations sur ces fonctions, reportez-vous au document *Solaris 8 System Administration Supplement*.

**Remarque -** pour consulter les pages de manuel les plus récentes, utilisez la commande man. Les pages de manuel des versions de mise à jour de Solaris 8 contiennent des informations qui ne figurent pas dans la collection *Solaris 8 Reference Manual Collection*.

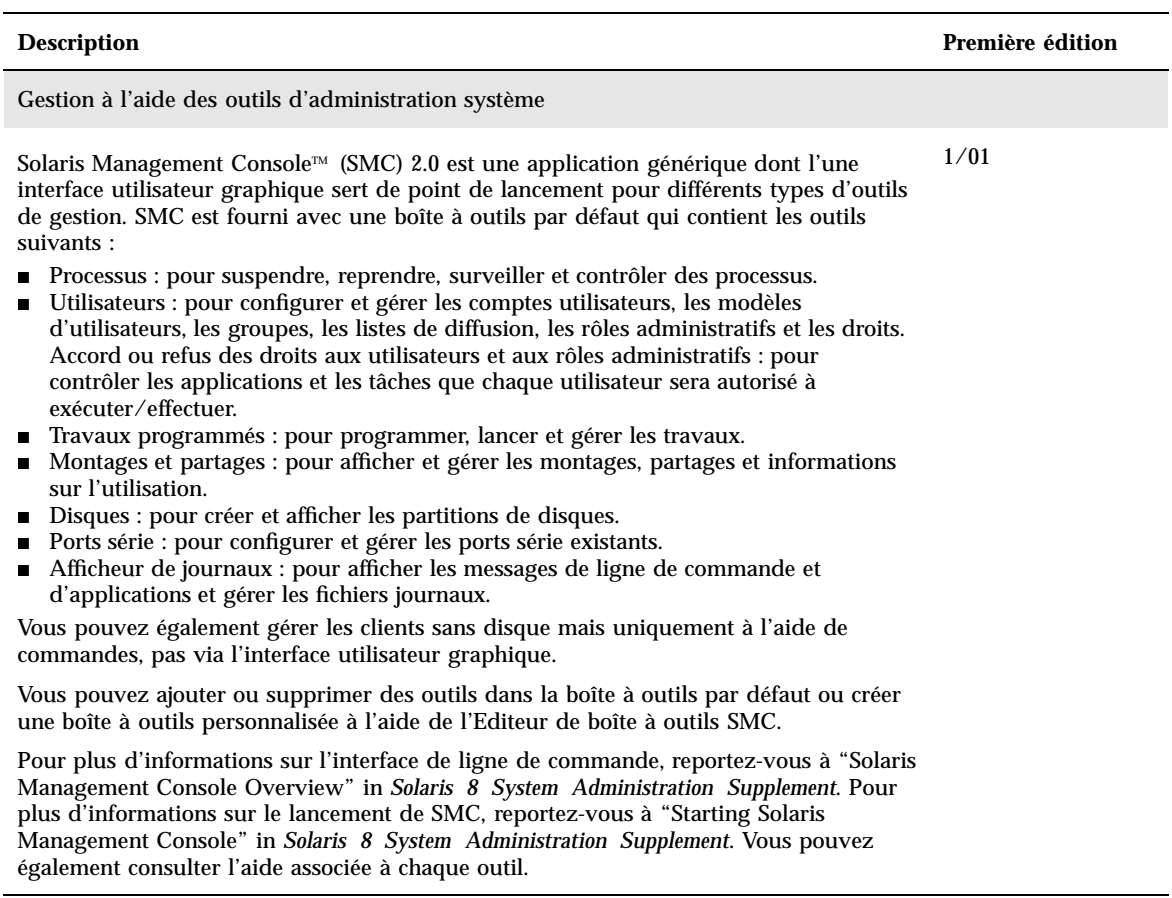

i.

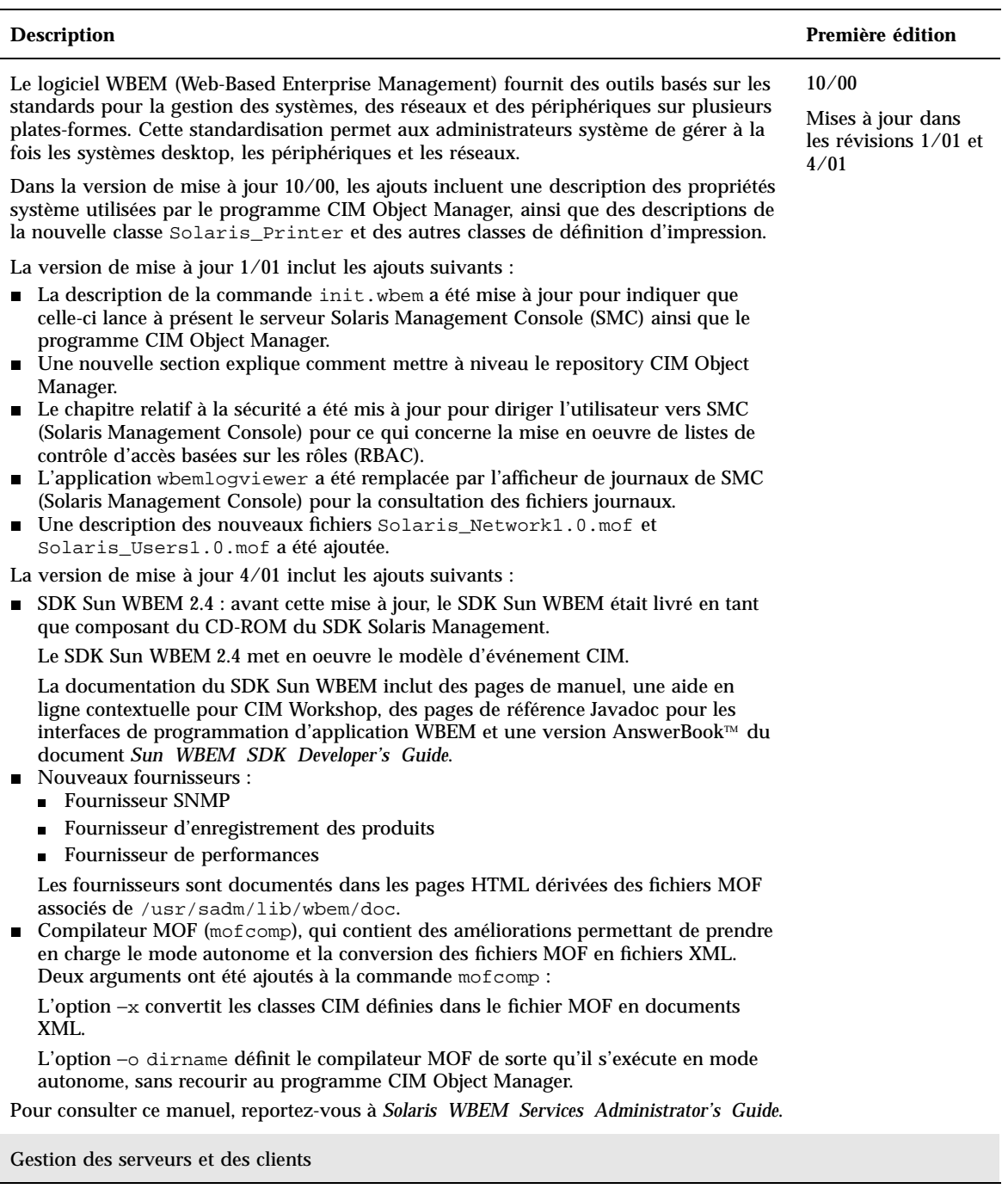

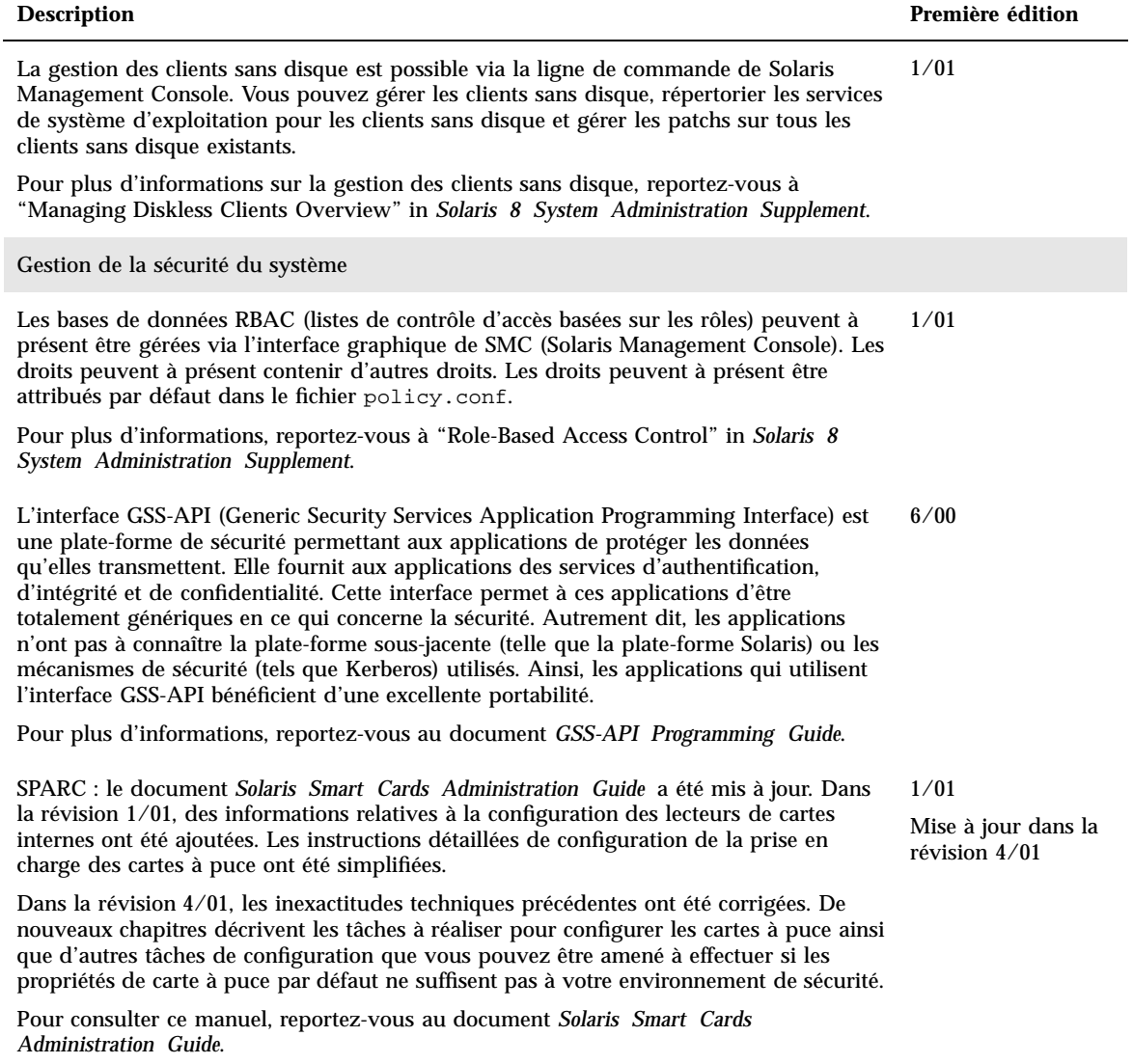

Gestion des réseaux

#### **Description Première édition** Les nouvelles fonctionnalités de la version 8.2.2 de BIND (Berkeley Internet Name Domain) sont les suivantes : options de configuration In.named : reportez-vous à la page de manuel conf(4). extensions de l'interface 3RESOLV qu'il est possible d'utiliser dans les applications multithread. ajout de la commande ndc(1M), qui est utilisée pour lancer ou arrêter la reconfiguration d'in.named, et de la commande dnskeygen (1M), utilisée pour créer les clés TSIG et DNSSEC. Pour plus d'informations, reportez-vous au document *Solaris Naming Administration Guide*. 4/01 La commande sendmail comporte de nouvelles options de ligne de commande, des options de fichier de configuration nouvelles ou révisées, de nouvelles macros, des macros de configuration m4 nouvelles ou révisées, des indicateurs de compilation nouveaux ou modifiés, de nouveaux indicateurs d'agent de distribution, de nouvelles équations pour les agents de distribution, de nouvelles fonctions de file d'attente, de nouvelles utilisations de LDAP, de nouvelles fonctions d'ensemble de règles, de nouveaux emplacements de fichiers et d'une nouvelle fonction de programme courrier intégrée. Les "Services de courrier" décrivent également les modifications apportées à mail.local, à mailstats ainsi qu'à makemap. Pour plus d'informations, reportez-vous à "Mail Services" in *Solaris 8 System Administration Supplement*. 4/01 Le multi-acheminement sur réseau IP (IP Network Multipathing) permet à votre système de résister à un point de panne unique sur un carte réseau tout en augmentant trafic. Dans la révision 10/00, si un problème se produit dans la carte réseau et qu'une autre carte est connectée au même lien IP, le système commute automatiquement tous les accès réseau de la carte défectueuse à l'autre carte. Ce processus garantit un accès interrompu au réseau. Par ailleurs, si plusieurs cartes réseau sont connectées au même lien IP, vous pouvez augmenter le trafic en le répartissant sur les différentes cartes réseau disponibles. Dans la révision 4/01, la reconfiguration dynamique (DR) utilise le multi-acheminement sur réseau IP pour mettre hors service un périphérique réseau spécifique sans affecter les utilisateurs IP. Pour plus d'informations, reportez-vous au document *IP Network Multipathing Administration Guide*. 10/00 Mise à jour dans la révision 4/01

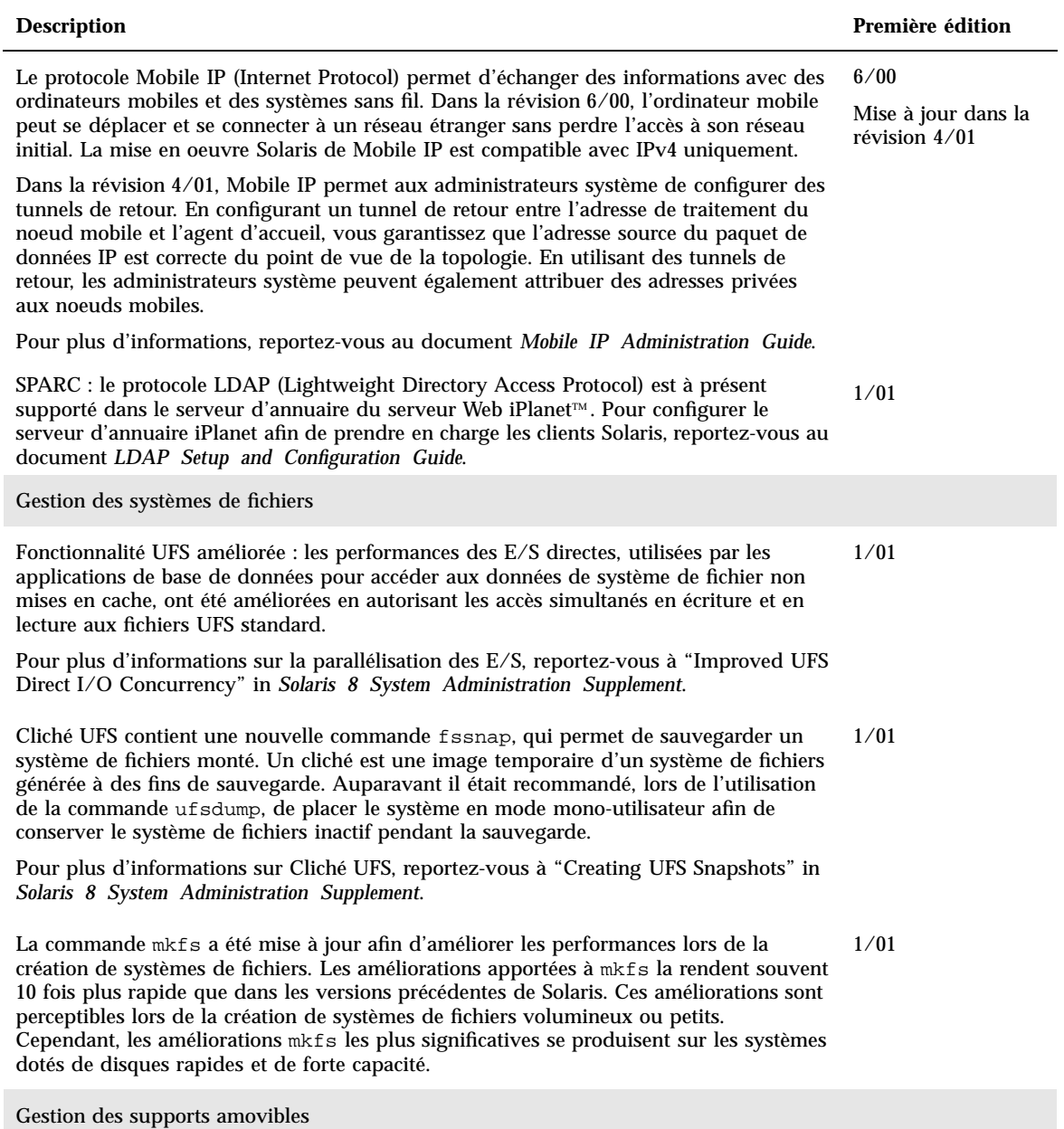

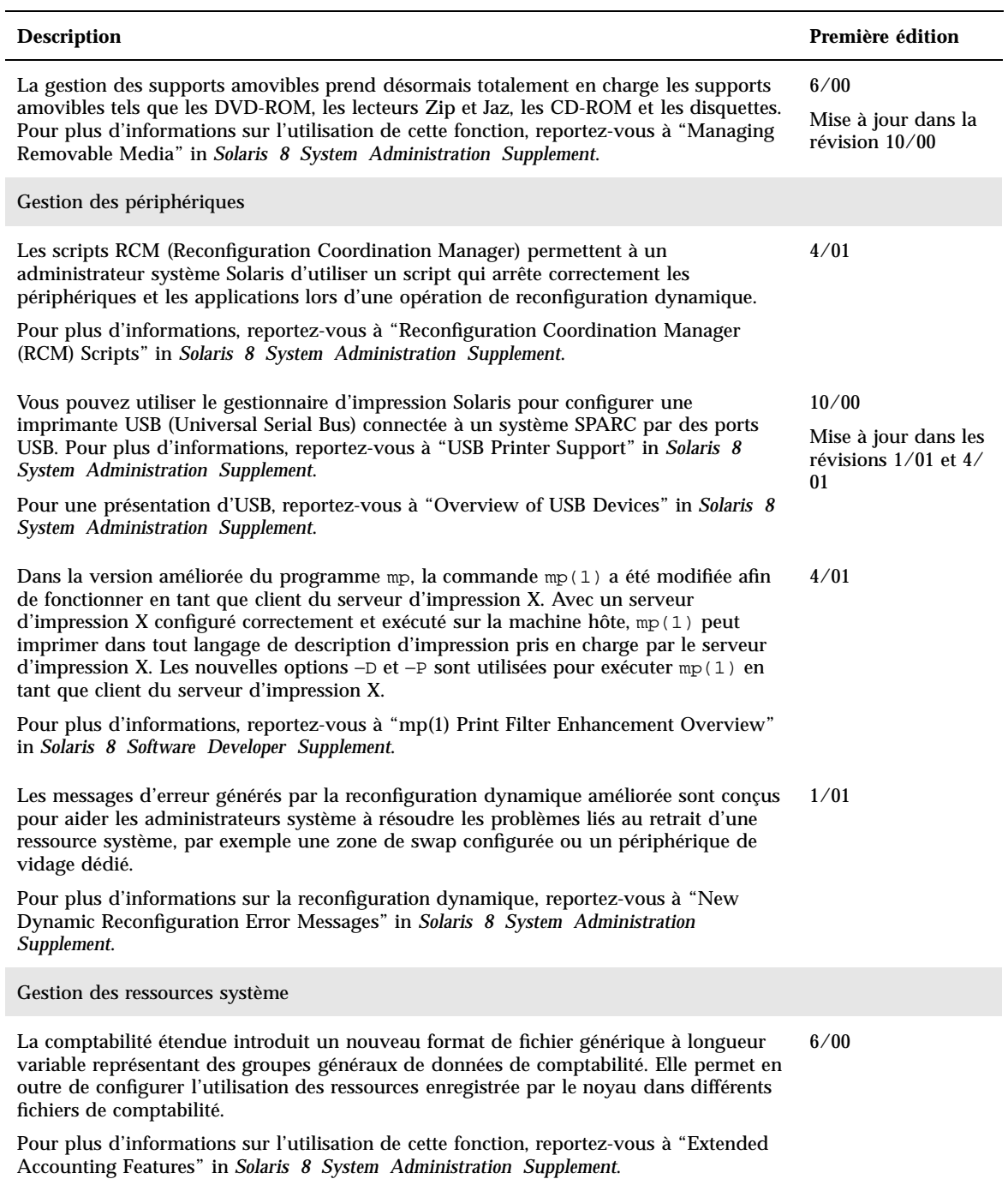

consultez le fichier README sur le CD-ROM Solaris Software CD 2 of 2.

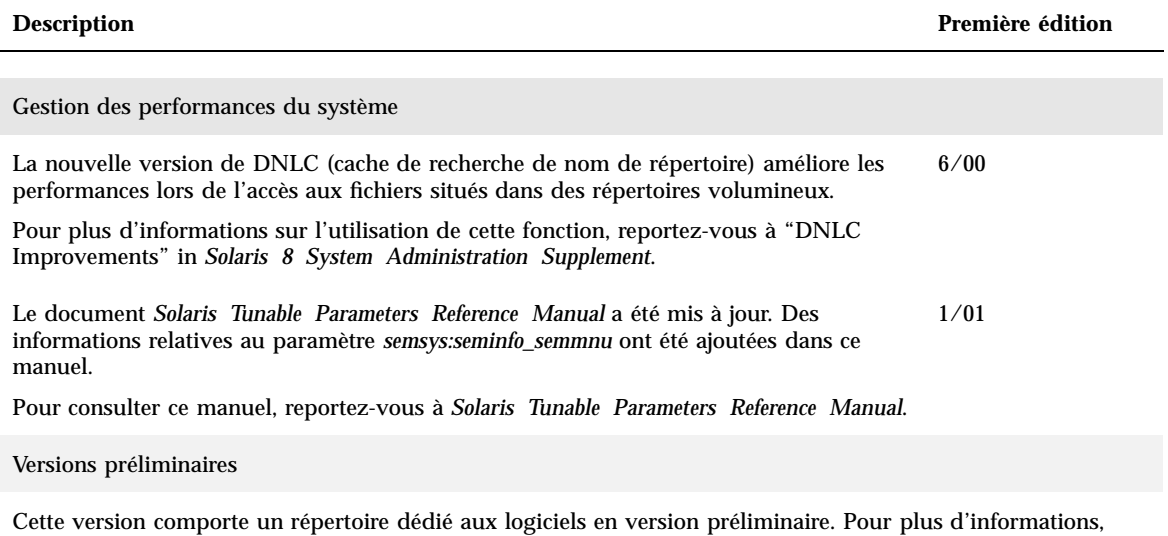

## Nouveautés pour l'installation

Ce chapitre présente les nouvelles fonctions d'installation des versions de mise à jour de Solaris 8. Pour plus d'informations sur ces fonctions, reportez-vous au document *Supplément d'installation de Solaris 8*.

**Remarque -** pour consulter les pages de manuel les plus récentes, utilisez la commande man. Les pages de manuel des versions de mise à jour de Solaris 8 contiennent des informations qui ne figurent pas dans la collection *Solaris 8 Reference Manual Collection*.

### **TABLEAU 3–1** Fonctions d'installation de Solaris 8

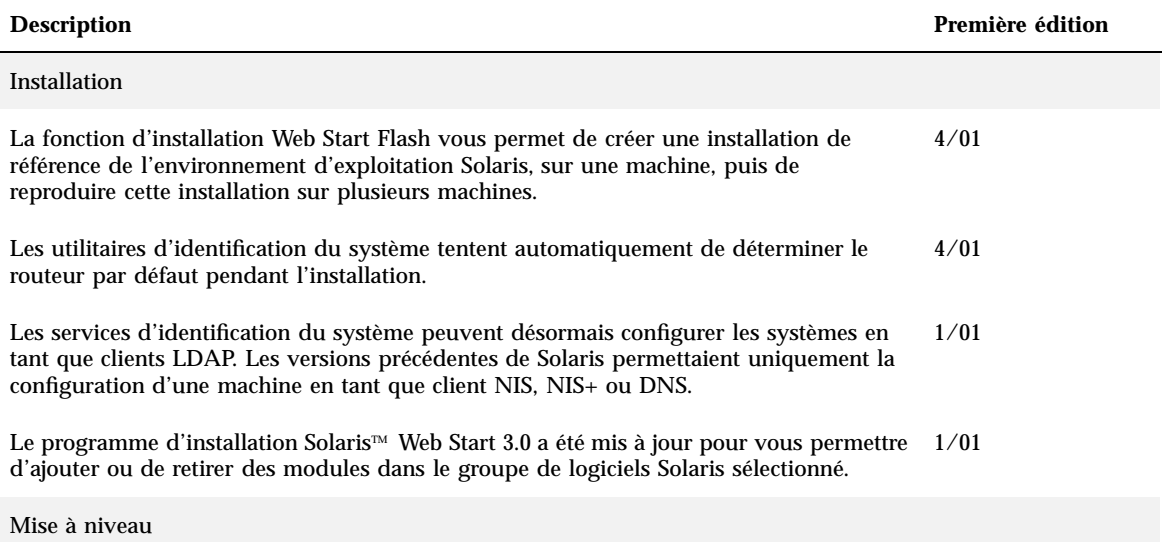

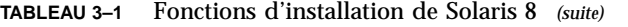

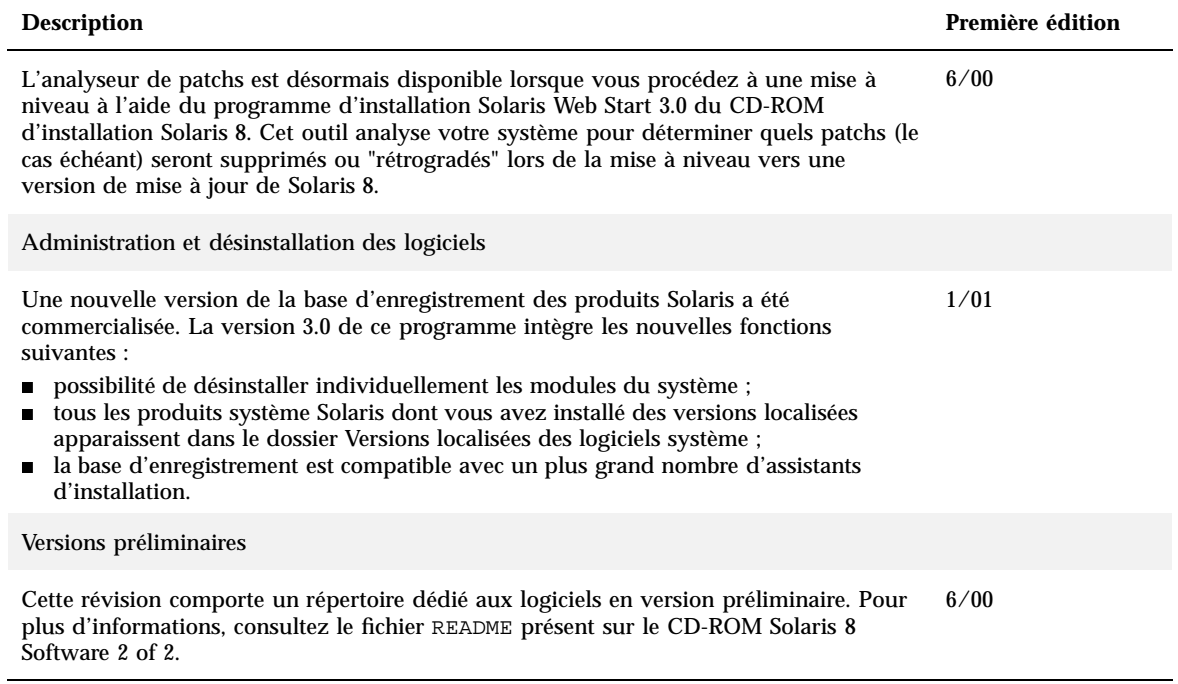

## Nouveautés pour les développeurs

Ce chapitre présente les nouvelles fonctions ajoutées aux versions de mise à jour de Solaris<sup>™</sup> 8 à l'attention des développeurs Solaris. Pour plus d'informations sur ces fonctions, reportez-vous au document *Solaris 8 Software Developer Supplement*.

**Remarque -** pour consulter les pages de manuel les plus récentes, utilisez la commande man. Les pages de manuel des versions de mise à jour de Solaris 8 contiennent des informations qui ne figurent pas dans la collection *Solaris 8 Reference Manual Collection*.

**TABLEAU 4–1** Fonctions développeurs des mises à jour de Solaris 8

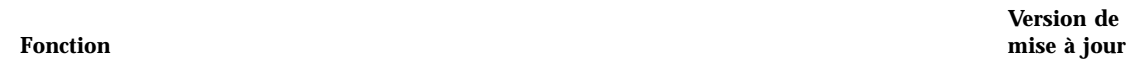

Ecriture de gestionnaires de périphériques

SPARC : l'atelier de test pour la consolidation des gestionnaires est un outil de développement 4/01 des gestionnaires de périphériques Solaris. L'atelier de test injecte une large gamme de défauts matériels simulés pendant les accès du gestionnaire au matériel. Cet atelier de test basé sur l'injection de défaut permet de contrôler la résilience d'un gestionnaire de périphériques SPARC.

Pour plus d'informations, reportez-vous à la section "Driver Hardening Test Harness" in *Solaris 8 Software Developer Supplement*.

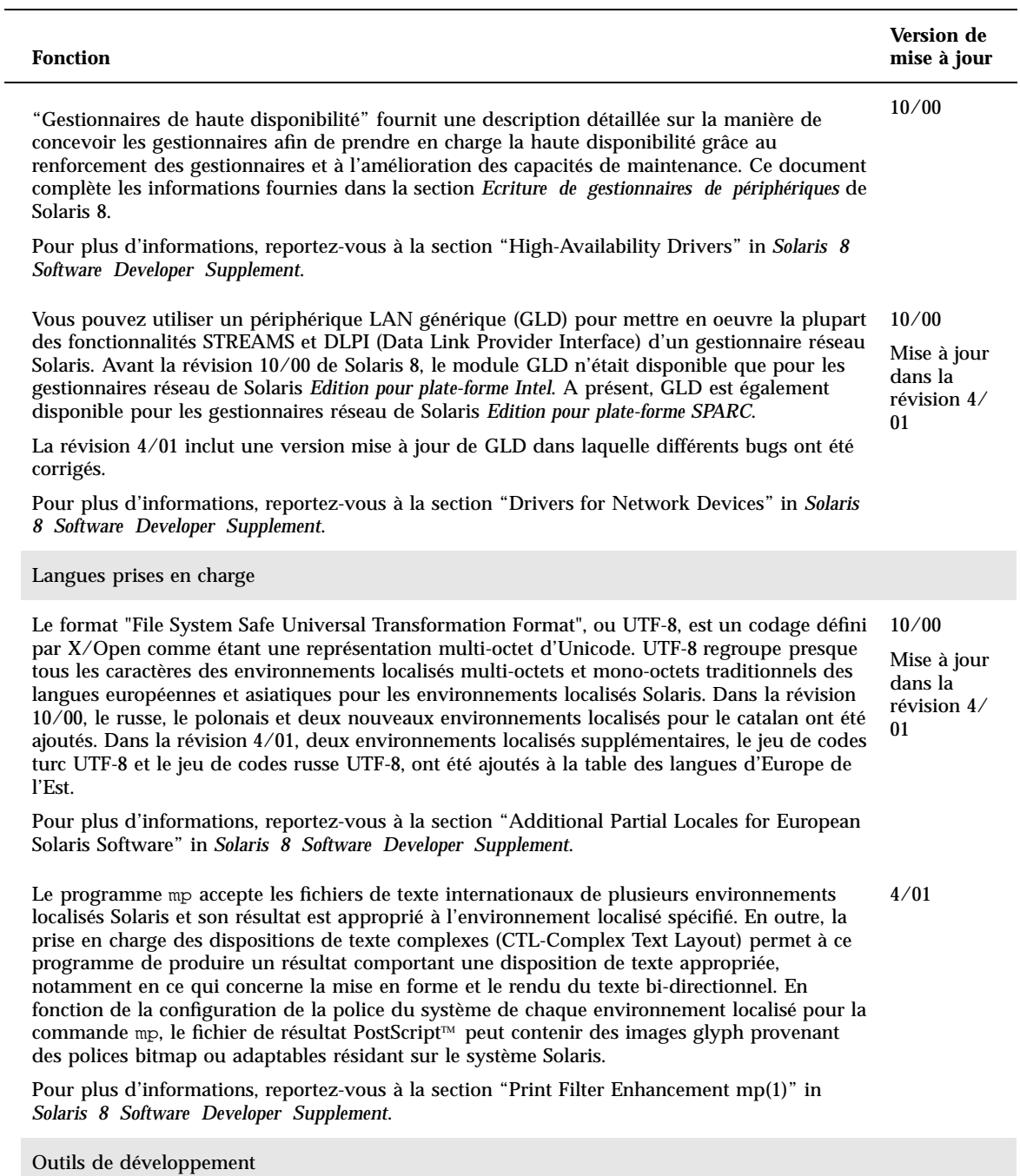

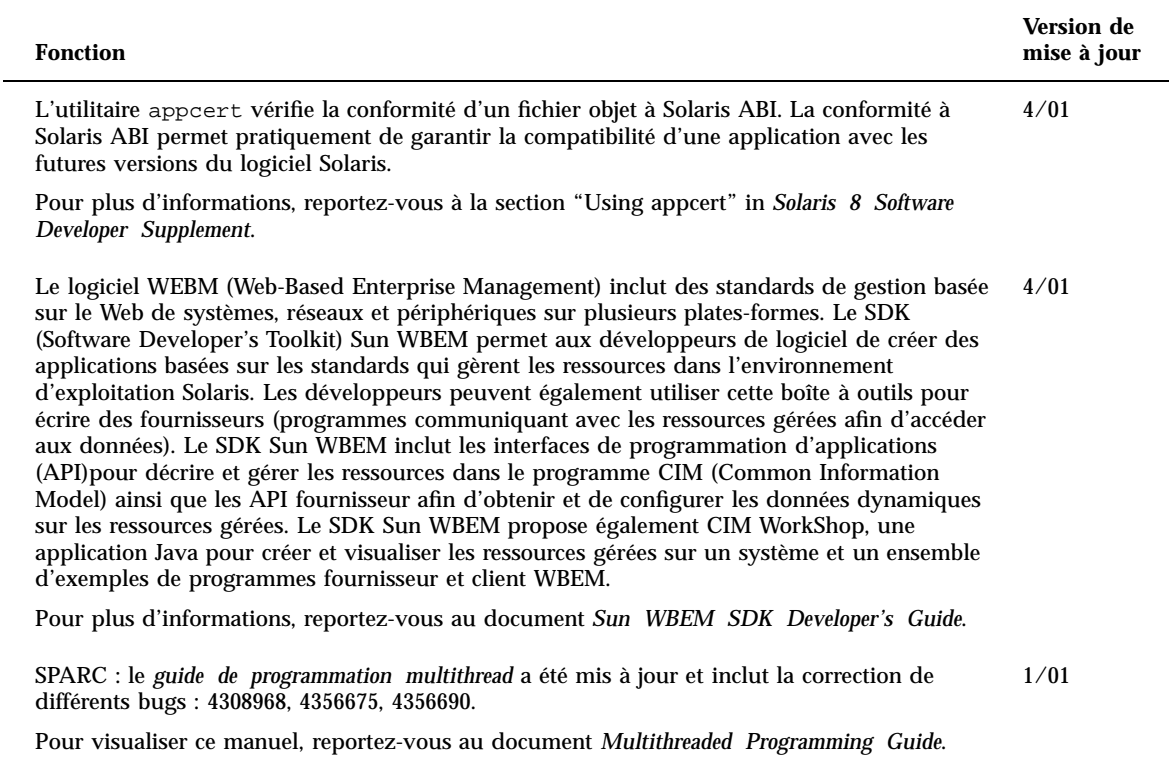

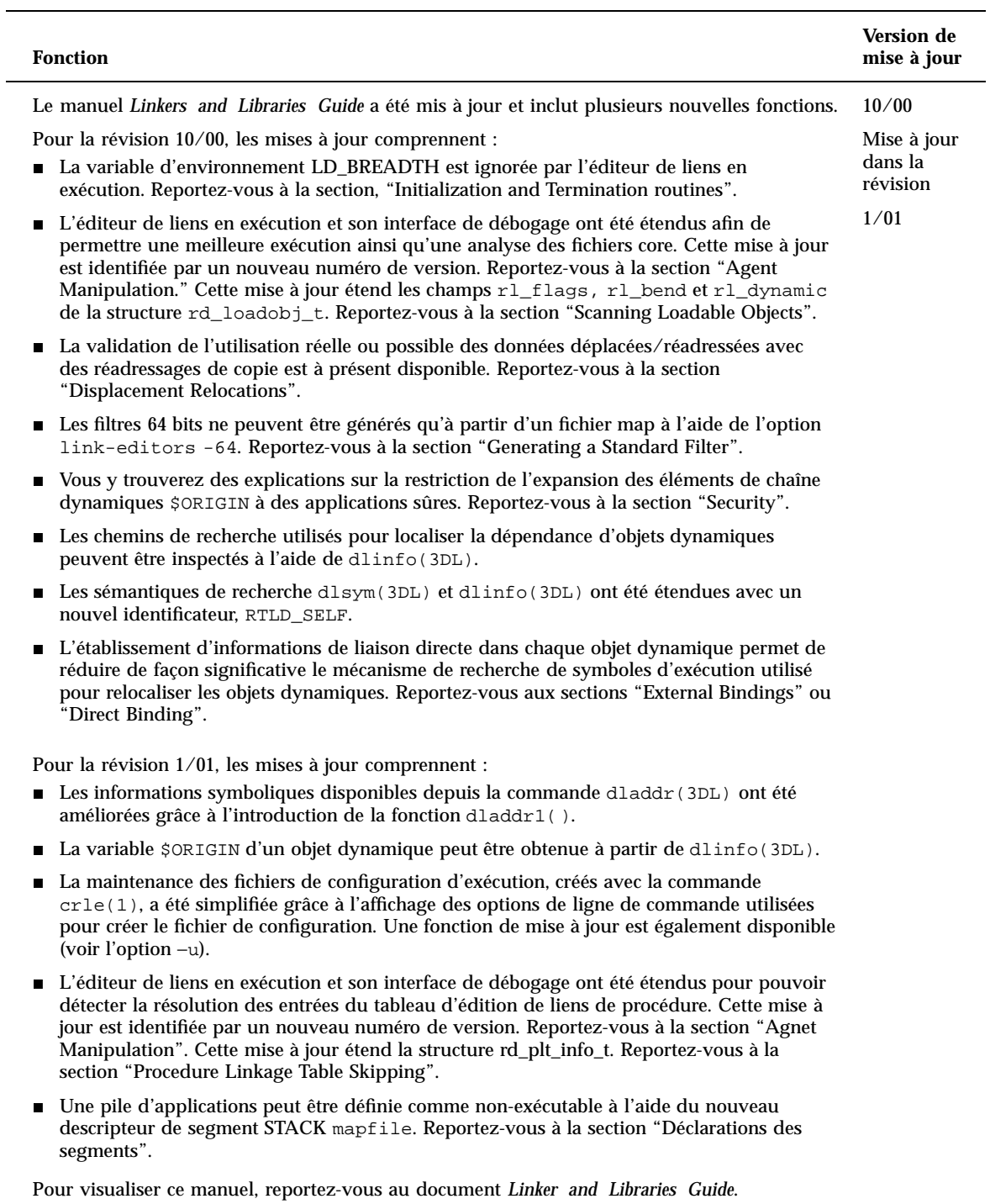

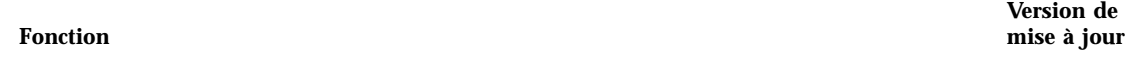

Outils d'interface système

Le manuel *System Interface Guide* est mis à jour et inclut la correction des bugs. Cette version corrige plusieurs erreurs typographiques dans les exemples de code source et texte. 6/00

Pour visualiser ce manuel, reportez-vous au document *System Interface Guide*.

#### Versions Java

Le SDK Java 2, Edition standard v. 1.3.0, également appelé J2SE™ 1.3.0, est une version mise à  $4/01$ jour du SDK Java 2. La version J2SE inclut les nouvelles fonctions et améliorations suivantes.

■ Amélioration des performances

La technologie Java HotSpot<sup>™</sup> et des bibliothèques d'exécution optimisées font de J2SE 1.3.0 la plate-forme Java $M$  la plus rapide à ce jour.

Un déploiement Web plus simple

De nouvelles fonctions telles que la mise en cache des applets et l'installation automatique des modules facultatifs par le composant JavaTM Plug-in J2SE 1.3.0 augmentent la vitesse et la souplesse avec lesquelles vous pouvez afficher les programmes sur le Web.

Interopérabilité d'entreprise

L'ajout de RMI/IIOP et de Java Naming and Directory Interface<sup> $M$ </sup> à J2SE 1.3.0 améliore l'interopérabilité de la plate-forme Java 2.

Sécurité avancée

Une nouvelle prise en charge de la signature électronique RSA, la gestion dynamique des hôtes de confiance, les certificats X.509 et la vérification des fichiers signés par Netscape sont pour les développeurs autant de possibilités de protéger leurs données électroniques.

■ Audio Java

J2SE 1.3.0 inclut une nouvelle API audio très puissante. Les versions précédentes de cette plate-forme limitaient la prise en charge audio à la simple lecture des clips audio. Avec cette version, la plate-forme Java 2 définit un ensemble d'interfaces et de classes standard pour un support audio de bas niveau.

API et facilité de développement améliorés

En réponse aux demandes des développeurs, J2SE 1.3.0 ajoute de nouvelles fonctions aux différents domaines de la plate-forme Java 2. Ces fonctions étendent la fonctionnalité de la plate-forme pour permettre le développement d'applications plus puissantes. En outre, plusieurs de ces nouvelles fonctions rendent le processus du développement plus rapide et plus efficace.

Pour plus d'informations sur les améliorations J2SE, reportez-vous à "Java 2 SDK, Standard Edition, version 1.3.0" in *Solaris 8 Software Developer Supplement*.

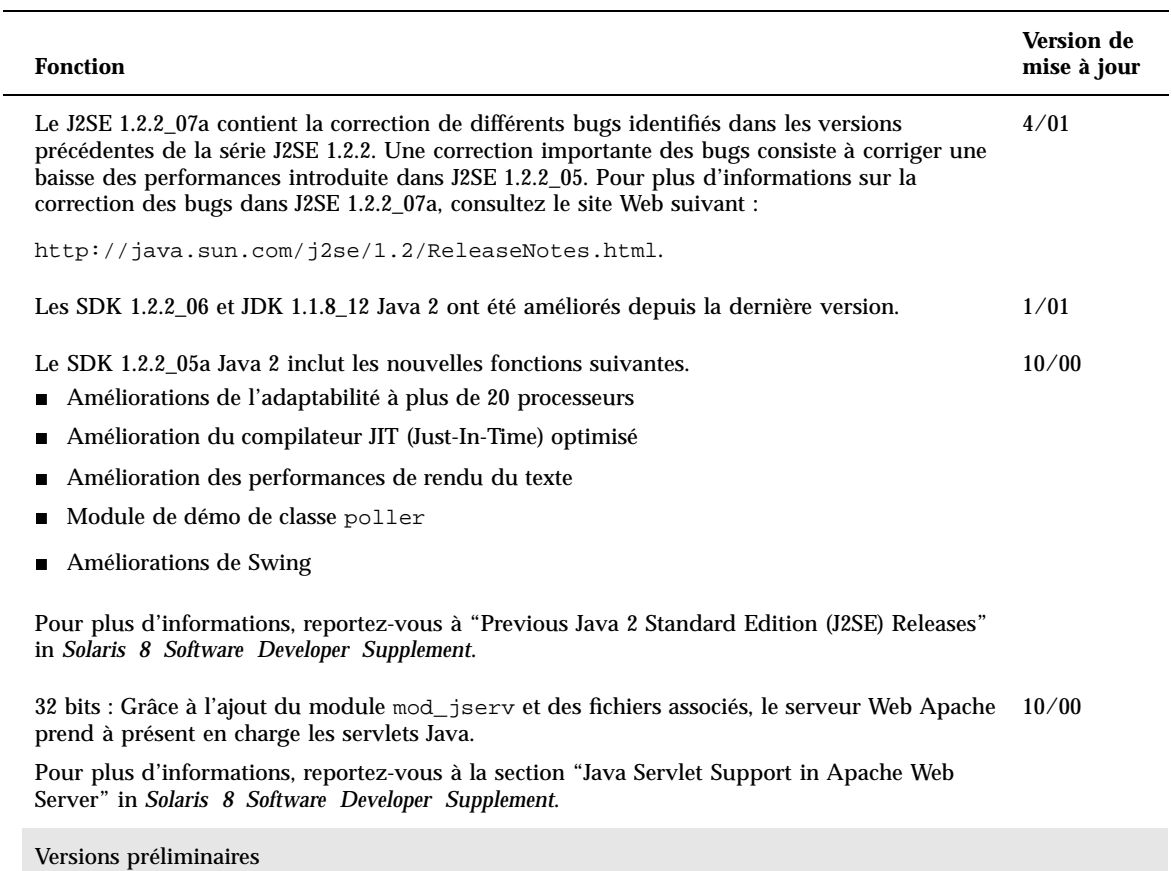

Cette révision comporte un répertoire dédié aux logiciels en version préliminaire. Pour plus d'informations, consultez le fichier README sur le CD-ROM Solaris Software CD 2 of 2.